## Package 'EventPointer'

April 15, 2020

Type Package

Title An effective identification of alternative splicing events using junction arrays and RNA-Seq data

Version 2.4.0

Author Juan Pablo Romero, Juan A. Ferrer-

Bonsoms, Pablo Sacristan, Ander Muniategui, Fernando Carazo, Ander Aramburu, Angel Rubio

Maintainer Juan Pablo Romero <jpromero@ceit.es>

Description EventPointer is an R package to identify alternative splicing events

that involve either simple (case-control experiment) or complex experimental designs such as time course experiments and studies including paired-samples. The algorithm can be used to analyze data from either junction arrays (Affymetrix Arrays) or sequencing data (RNA-Seq).

The software returns a data.frame with the detected alternative splicing events: gene name, type of event (cassette, alternative 3',...,etc), genomic position, statistical significance and increment of the percent spliced in (Delta PSI) for all the events.

The algorithm can generate a series of files to visualize the detected alternative splicing events in IGV. This eases the interpretation of results and the design of primers for standard PCR validation.

Depends R (>= 3.4), SGSeq, Matrix, SummarizedExperiment

Imports GenomicFeatures, stringr, GenomeInfoDb, igraph, MASS, nnls, limma, matrixStats, RBGL, prodlim, graph, methods, utils, stats, doParallel, foreach, affxparser, GenomicRanges, S4Vectors, IRanges, qvalue, cobs, rhdf5, BSgenome, BSgenome.Hsapiens.UCSC.hg38, Biostrings

Suggests knitr, rmarkdown, BiocStyle, RUnit, BiocGenerics, dplyr, kableExtra

License Artistic-2.0

LazyData true

RoxygenNote 6.1.0

biocViews AlternativeSplicing, DifferentialSplicing, mRNAMicroarray, RNASeq, Transcription, Sequencing, TimeCourse, ImmunoOncology

#### VignetteBuilder knitr

Url https://github.com/jpromeror/EventPointer

BugReports <https://github.com/jpromeror/EventPointer/issues>

<span id="page-1-0"></span>git\_url https://git.bioconductor.org/packages/EventPointer git\_branch RELEASE\_3\_10 git\_last\_commit cb83cf7 git\_last\_commit\_date 2019-10-29 Date/Publication 2020-04-14

## R topics documented:

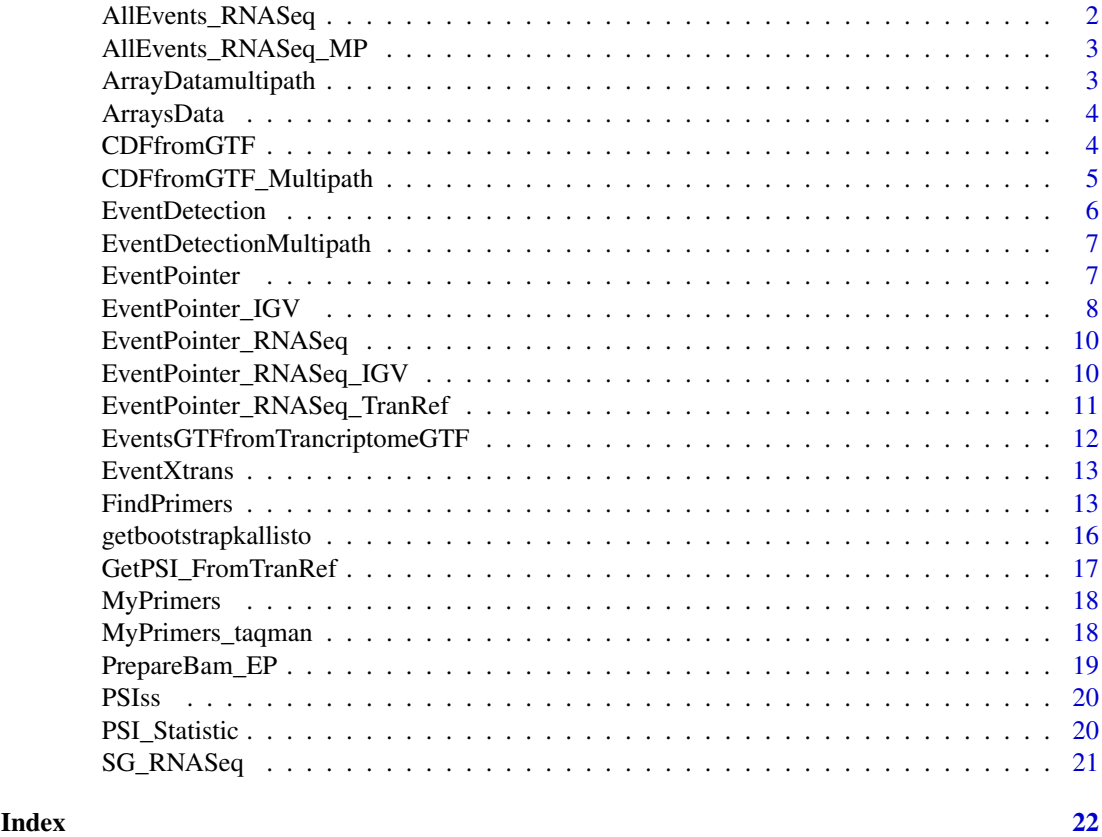

AllEvents\_RNASeq *Alternative splicing events detected by EventPointer*

## Description

Alternative splicing events detected by EventPointer

## Usage

```
data(AllEvents_RNASeq)
```
## Format

A list object AllEvents\_RNASeq[[i]][[j]] displays the jth splicing event for the ith gene.

#### <span id="page-2-0"></span>Value

AllEvents\_RNASeq object contains all the detected alternativesplicing events using EventPointermethodology. The splicing events where detected using the BAM files from the dataset published in Seshagiri et al. 2012 andused in the SGSeq R package vignette.

AllEvents\_RNASeq\_MP *Alternative splicing multi-path events detected by EventPointer*

#### Description

Alternative splicing multi-path events detected by EventPointer

#### Usage

```
data(AllEvents_RNASeq_MP)
```
#### Format

A list object AllEvents\_RNASeq[[i]][[j]] displays the jth splicing event for the ith gene.

#### Value

AllEvents\_RNASeq\_MP object contains all the detected alternative splicing events using Event-Pointer methodology for multi-path events. The splicing events where detected using the BAM files from the dataset published in Seshagiri et al. 2012 and used in the SGSeq R package vignette.

ArrayDatamultipath *Preprocessed arrays data with multi-path events*

#### Description

Preprocessed arrays data with multi-path events

#### Usage

```
data(ArrayDatamultipath)
```
#### Format

A data. frame with preprocessed arrays data. The preprocessing was done using aroma.affymetrix. See the package vignette for the preprocessing pipeline

## Value

ArrayDatamultipath object contains preprocessed junction arrays data. The preprocessing was done using aroma.affymetrix R package, refer to EventPointer vignette for the pipeline used for the preprocessing. The data corresponds to 4 samples from the SUM149 Cell line hybridized to the HTA 2.0 Affymetrix array. The first two samples are control and the second ones are treated.

<span id="page-3-0"></span>

Preprocessed arrays data

## Usage

data(ArraysData)

#### Format

A data. frame with preprocessed arrays data. The preprocessing was done using aroma. affymetrix. See the package vignette for the preprocessing pipeline

#### Value

ArraysData object contains preprocessed junction arrays data. The preprocessing was done using aroma.affymetrix R package, refer to EventPointer vignette for the pipeline used for the preprocessing. The data corresponds to 4 samples from the SUM149 Cell line hybridized to the HTA 2.0 Affymetrix array. The first two samples are control and the second ones are treated.

CDFfromGTF *CDF file creation for EventPointer*

#### Description

Generates the CDF file to be used under the aroma.affymetrix framework

#### Usage

```
CDFfromGTF(input = "Ensembl", inputFile = NULL, PSR, Junc, PathCDF,
 microarray = NULL)
```
## Arguments

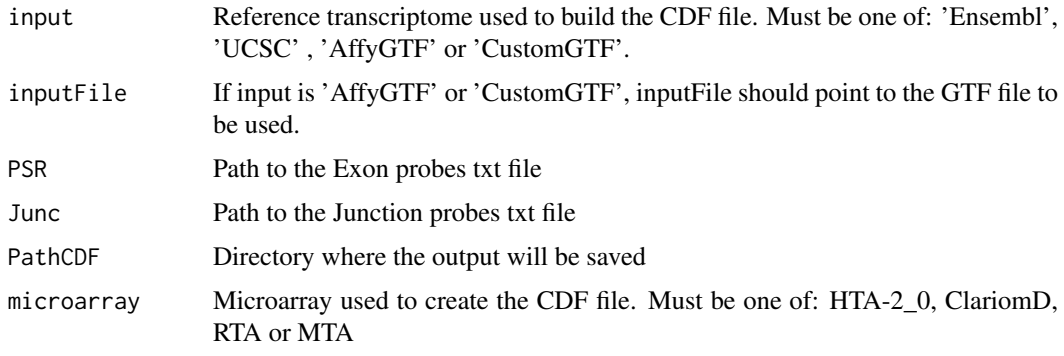

### <span id="page-4-0"></span>Value

The function displays a progress bar to show the user the progress of the function. However, there is no value returned in R as the function creates three files that are used later by other EventPointer functions.1) EventsFound.txt : Tab separated file with all the information of all the alternative splcing events found. 2) .flat file : Used to build the corresponding CDF file. 3) .CDF file: Output required for the aroma.affymetrix preprocessing pipeline. Both the .flat and .CDF file take large ammounts of memory in the hard drive, it is recommended to have at least 1.5 GB of free space.

## Examples

```
PathFiles<-system.file('extdata',package='EventPointer')
DONSON_GTF<-paste(PathFiles,'/DONSON.gtf',sep='')
PSRProbes<-paste(PathFiles,'/PSR_Probes.txt',sep='')
JunctionProbes<-paste(PathFiles,'/Junction_Probes.txt',sep='')
Directory<-tempdir()
microarray<-'HTA-2_0'
```

```
# Run the function
```
CDFfromGTF(input='AffyGTF',inputFile=DONSON\_GTF,PSR=PSRProbes,Junc=JunctionProbes, PathCDF=Directory,microarray=microarray)

CDFfromGTF\_Multipath *CDF file creation for EventPointer (MultiPath)*

## Description

Generates the CDF file to be used under the aroma.affymetrix framework.

#### Usage

```
CDFfromGTF_Multipath(input = "Ensembl", inputFile = NULL, PSR, Junc,
 PathCDF, microarray = NULL, paths = 2)
```
#### Arguments

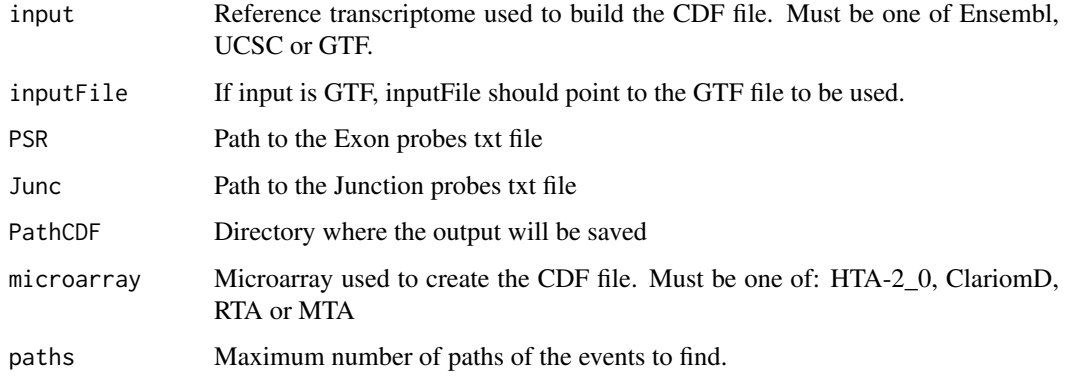

## Value

The function displays a progress bar to show the user the progress of the function. However, there is no value returned in R as the function creates three files that are used later by other EventPointer functions. 1) EventsFound.txt : Tab separated file with all the information of all the alternative splcing events found. 2) .flat file : Used to build the corresponding CDF file. 3) .CDF file: Output required for the aroma.affymetrix preprocessing pipeline. Both the .flat and .CDF file take large ammounts of memory in the hard drive, it is recommended to have at least 1.5 GB of free space.

#### Examples

```
PathFiles<-system.file('extdata',package='EventPointer')
DONSON_GTF<-paste(PathFiles,'/DONSON.gtf',sep='')
PSRProbes<-paste(PathFiles,'/PSR_Probes.txt',sep='')
JunctionProbes<-paste(PathFiles,'/Junction_Probes.txt',sep='')
Directory<-tempdir()
microarray<-'HTA-2_0'
```
# Run the function

```
CDFfromGTF_Multipath(input='AffyGTF',inputFile=DONSON_GTF,PSR=PSRProbes,Junc=JunctionProbes,
                      PathCDF=Directory,microarray=microarray,paths=3)
```
EventDetection *Detect splicing events using EventPointer methodology*

#### Description

Identification of all the alternative splicing events in the splicing graphs

## Usage

```
EventDetection(Input, cores, Path)
```
### Arguments

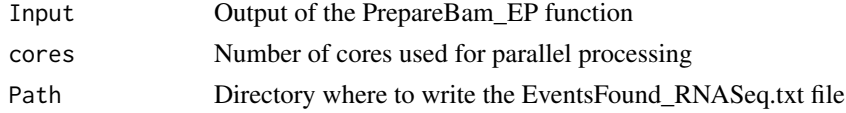

## Value

list with all the events found for all the genes present in the experiment. It also generates a file called EventsFound\_RNASeq.txt with the information of each event.

#### Examples

```
# Run EventDetection function
data(SG_RNASeq)
 TxtPath<-tempdir()
 AllEvents_RNASeq<-EventDetection(SG_RNASeq,cores=1,Path=TxtPath)
```
<span id="page-5-0"></span>

<span id="page-6-0"></span>EventDetectionMultipath

*Detect splicing multipath events using EventPointer methodology*

## Description

Identification of all the multipath alternative splicing events in the splicing graphs

## Usage

```
EventDetectionMultipath(Input, cores, Path, paths = 2)
```
## Arguments

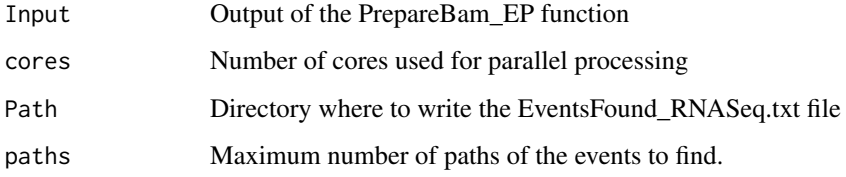

## Value

list with all the events found for all the genes present in the experiment. It also generates a file called EventsFound\_RNASeq.txt with the information each event.

## Examples

```
# Run EventDetection function
data(SG_RNASeq)
 TxtPath<-tempdir()
AllEvents_RNASeq_MP<-EventDetectionMultipath(SG_RNASeq,cores=1,Path=TxtPath,paths=3)
```
EventPointer *EventPointer*

## Description

Statistical analysis of alternative splcing events

## Usage

```
EventPointer(Design, Contrast, ExFit, Eventstxt, Filter = TRUE,
 Qn = 0.25, Statistic = "LogFC", PSI = FALSE)
```
## Arguments

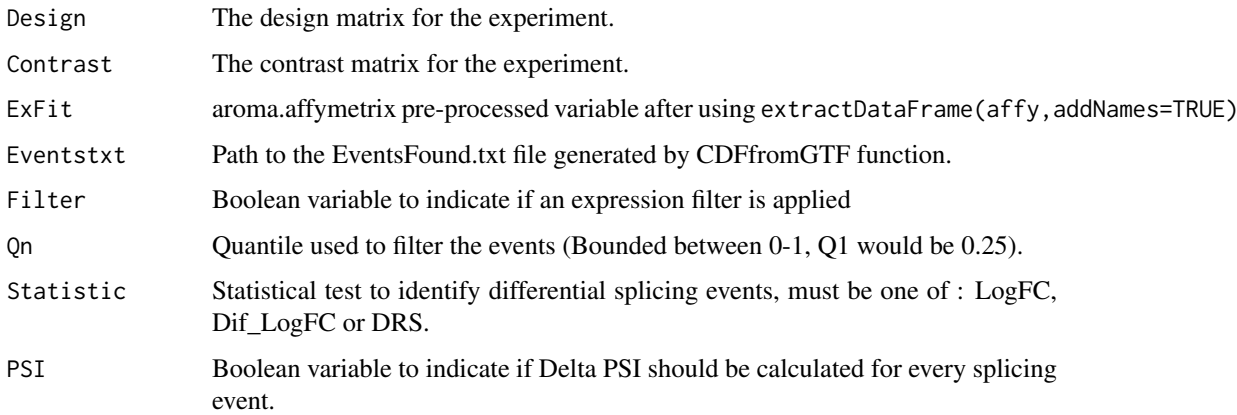

#### Value

Data.frame ordered by the splicing p.value . The object contains the different information for each splicing event such as Gene name, event type, genomic position, p.value, z.value and delta PSI.

## Examples

```
data(ArraysData)
```

```
Dmatrix<-matrix(c(1,1,1,1,0,0,1,1),nrow=4,ncol=2,byrow=FALSE)
Cmatrix-t(t(c(0,1)))EventsFound<-paste(system.file('extdata',package='EventPointer'),'/EventsFound.txt',sep='')
```
Events<-EventPointer(Design=Dmatrix,

```
Contrast=Cmatrix,
ExFit=ArraysData,
Eventstxt=EventsFound,
Filter=TRUE,
Qn=0.25,
Statistic='LogFC',
PSI=TRUE)
```
EventPointer\_IGV *EventPointer IGV Visualization*

#### Description

Generates of files to be loaded in IGV for visualization and interpretation of events

## Usage

```
EventPointer_IGV(Events, input, inputFile = NULL, PSR, Junc, PathGTF,
 EventsFile, microarray = NULL)
```
<span id="page-7-0"></span>

## Arguments

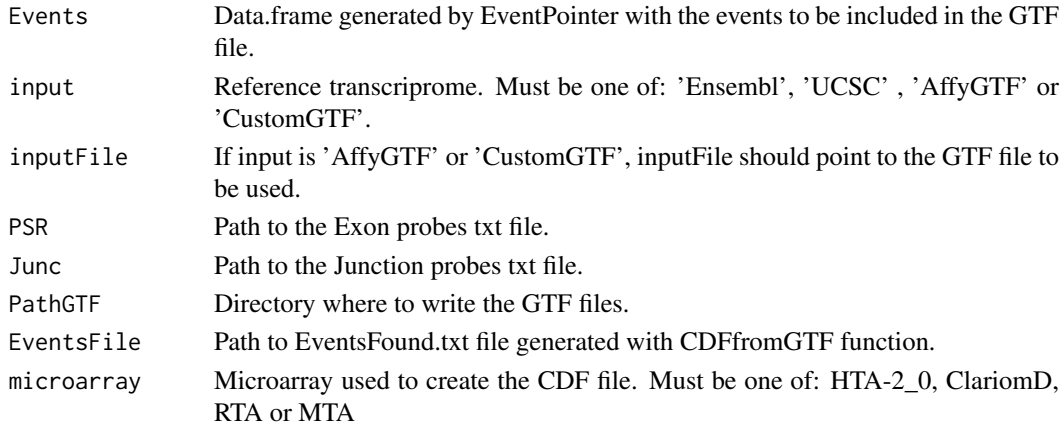

## Value

The function displays a progress bar to show the user the progress of the function. Once the progress bar reaches 100 in PathGTF. The created files are: 1) paths.gtf : GTF file representing the alternative splicing events and 2) probes.gtf : GTF file representing the probes that measure each event and each path.

## Examples

```
PathFiles<-system.file('extdata',package='EventPointer')
DONSON_GTF<-paste(PathFiles,'/DONSON.gtf',sep='')
PSRProbes<-paste(PathFiles,'/PSR_Probes.txt',sep='')
JunctionProbes<-paste(PathFiles,'/Junction_Probes.txt',sep='')
Directory<-tempdir()
```
data(ArraysData)

```
Dmatrix<-matrix(c(1,1,1,1,0,0,1,1),nrow=4,ncol=2,byrow=FALSE)
Cmatrix-t(t(c(0,1)))EventsFound<-paste(system.file('extdata',package='EventPointer'),'/EventsFound.txt',sep='')
```
Events<-EventPointer(Design=Dmatrix,

Contrast=Cmatrix, ExFit=ArraysData, Eventstxt=EventsFound, Filter=TRUE, Qn=0.25, Statistic='LogFC', PSI=TRUE)

EventPointer\_IGV(Events=Events[1,,drop=FALSE], input='AffyGTF', inputFile=DONSON\_GTF, PSR=PSRProbes, Junc=JunctionProbes, PathGTF=Directory, EventsFile= EventsFound, microarray='HTA-2\_0')

<span id="page-9-0"></span>EventPointer\_RNASeq *Statistical analysis of alternative splcing events for RNASeq data*

#### Description

Statistical analysis of all the alternative splicing events found in the given bam files.

#### Usage

```
EventPointer_RNASeq(Events, Design, Contrast, Statistic = "LogFC",
 PSI = FALSE
```
## Arguments

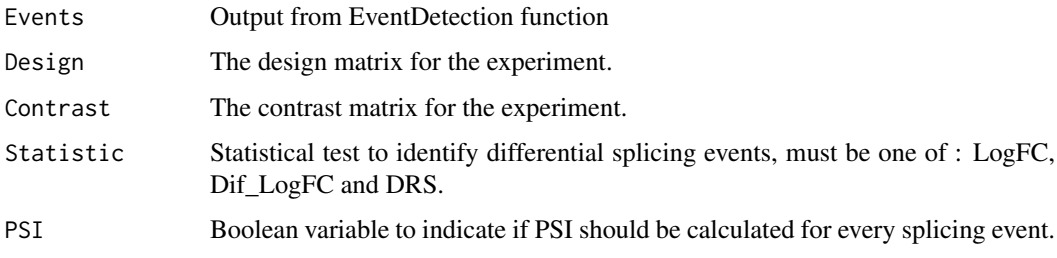

#### Value

Data.frame ordered by the splicing p.value . The object contains the different information for each splicing event such as Gene name, event type, genomic position, p.value, z.value and delta PSI.

## Examples

```
data(AllEvents_RNASeq)
Dmatrix<-matrix(c(1,1,1,1,1,1,1,1,0,0,0,0,1,1,1,1),ncol=2,byrow=FALSE)
Cmatrix-t(t(c(0,1)))Events <- EventPointer_RNASeq(AllEvents_RNASeq,Dmatrix,Cmatrix,Statistic='LogFC',PSI=TRUE)
```
EventPointer\_RNASeq\_IGV

*EventPointer RNASeq IGV Visualization*

## Description

Generates of files to be loaded in IGV for visualization and interpretation of events

## Usage

```
EventPointer_RNASeq_IGV(Events, SG_RNASeq, EventsTxt, PathGTF)
```
## <span id="page-10-0"></span>Arguments

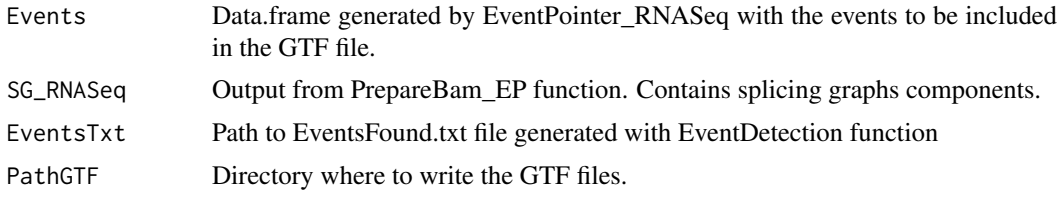

## Value

The function displays a progress bar to show the user the progress of the function. Once the progress bar reaches 100 file is written to the specified directory in PathGTF. The created file: 1) paths\_RNASeq.gtf : GTF file representing the alternative splicing events.

## Examples

```
data(AllEvents_RNASeq)
data(SG_RNASeq)
 # Run EventPointer
Dmatrix<-matrix(c(1,1,1,1,1,1,1,1,0,0,0,0,1,1,1,1),ncol=2,byrow=FALSE)
Cmatrix-t(t(c(0,1)))Events <- EventPointer_RNASeq(AllEvents_RNASeq,Dmatrix,Cmatrix,Statistic='LogFC',PSI=TRUE)
 # IGV Visualization
```

```
EventsTxt<-paste(system.file('extdata',package='EventPointer'),'/EventsFound_RNASeq.txt',sep='')
PathGTF<-tempdir()
EventPointer_RNASeq_IGV(Events,SG_RNASeq,EventsTxt,PathGTF)
```
EventPointer\_RNASeq\_TranRef

*EventPointer\_RNASeq\_TranRef*

#### Description

Statistical analysis of alternative splicing events with the output of GetPSI\_FromTranRef

#### Usage

```
EventPointer_RNASeq_TranRef(Count_Matrix, Statistic = "LogFC", Design,
 Contrast)
```
#### Arguments

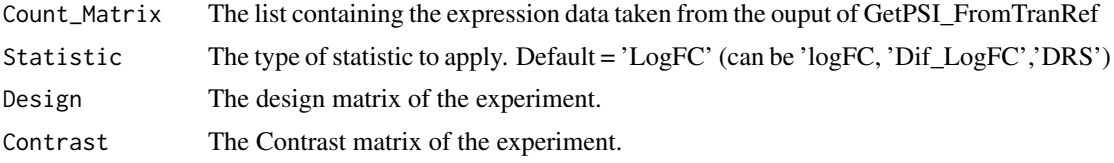

## Value

a data.frame with the information of the names of the event, its p.values and the corresponding z.value. If there is more than one contrast, the function returns as many data.frames as number of contrast and all these data.frame are sotred in an unique list.

#### Examples

```
data(EventXtrans)
data(PSIss)
# Design and contrast matrix:
Design \leq matrix(c(1,1,1,1,0,0,1,1),nrow=4)
Contrast \leq matrix(c(0,1), nrow=2)
# Statistical analysis:
Fit <- EventPointer_RNASeq_TranRef(Count_Matrix = PSIss$ExpEvs,
                                   Statistic = 'LogFC',Design = Design,
                                    Contrast = Contrast)
```
EventsGTFfromTrancriptomeGTF

*Events .gtf from trancriptome .gtf*

#### Description

Finds the alternative splicing events given a reference transcriptome.

#### Usage

```
EventsGTFfromTrancriptomeGTF(inputFile = NULL, Transcriptome = NULL,
 Pathtxt = NULL, PathGTF = NULL)
```
#### Arguments

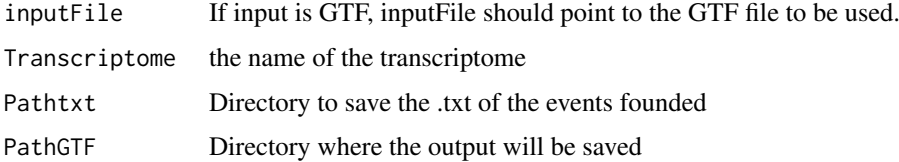

#### Value

a list containing five elements: three sparce matrices that relate which isoforms build up the paths (path1,path2 and pathRef) of each event. The fourth element contains the name of the reference annotation: only appear the name of the transcript. The final element is SG\_List: a list with the information of the graph of each gene, this variable is necesary for Primers design step.

<span id="page-11-0"></span>

#### <span id="page-12-0"></span>EventXtrans 13

#### Examples

```
PathFiles<-system.file('extdata',package='EventPointer')
inputFile <- paste(PathFiles,'/gencode.v24.ann_2genes.gtf',sep='')
Transcriptome <- 'Gencode24_2genes'
Pathtxt <- tempdir()
PathGTF <- tempdir()
# Run the function
EventXtrans <- EventsGTFfromTrancriptomeGTF(inputFile = inputFile,
                                            Transcriptome = Transcriptome,
                                            Pathtxt=Pathtxt,PathGTF=PathGTF)
```
EventXtrans *relationship between isoforms and events*

#### Description

relationship between isoforms and events

#### Usage

```
data(EventXtrans)
```
## Format

A list object EventXtrans[[1]] displays the isoform that build up the path1 of each event.

#### Value

EventXtrans object contains the relationship between the isoforms and the events. It is a list of 4 elements. the first three stored sparse matrices relating the isoforms with the events. The fourth element stores de names of the reference annotation used (isoforms names)

FindPrimers *FindPrimers*

#### Description

FindPrimers is the main function of the primers design option. The aim of this function is the design of PCR primers and TaqMan probes for detection and quantification of alternative splicing.

Depending on the assay we want to carry out the the algorithm will design the primers for a conventional PCR or the primers and TaqMan probes if we are performing a TaqMan assay.

In the case of a conventional PCR we will be able to detect the alternative splicing event. Besides, the algorithm gives as an output the length of the PCR bands that are going to appear. In the case of a TaqMan assay, we will not only detect but also quantify alternative splicing.

## Usage

```
FindPrimers(SG, EventNum, Primer3Path, Dir, taqman = NA, nProbes = 1,
  nPrimerstwo = 3, ncommonForward = 3, ncommonReverse = 3,
  nExons = 5, nPrimers = 15, shortdistpenalty = 2000,
  maxLength = 1000, minsep = 100, wminsep = 200,
  valuethreePenalty = 1000, minexonlength = 25, wnpaths = 200,
  qualityfilter = 5000)
```
## Arguments

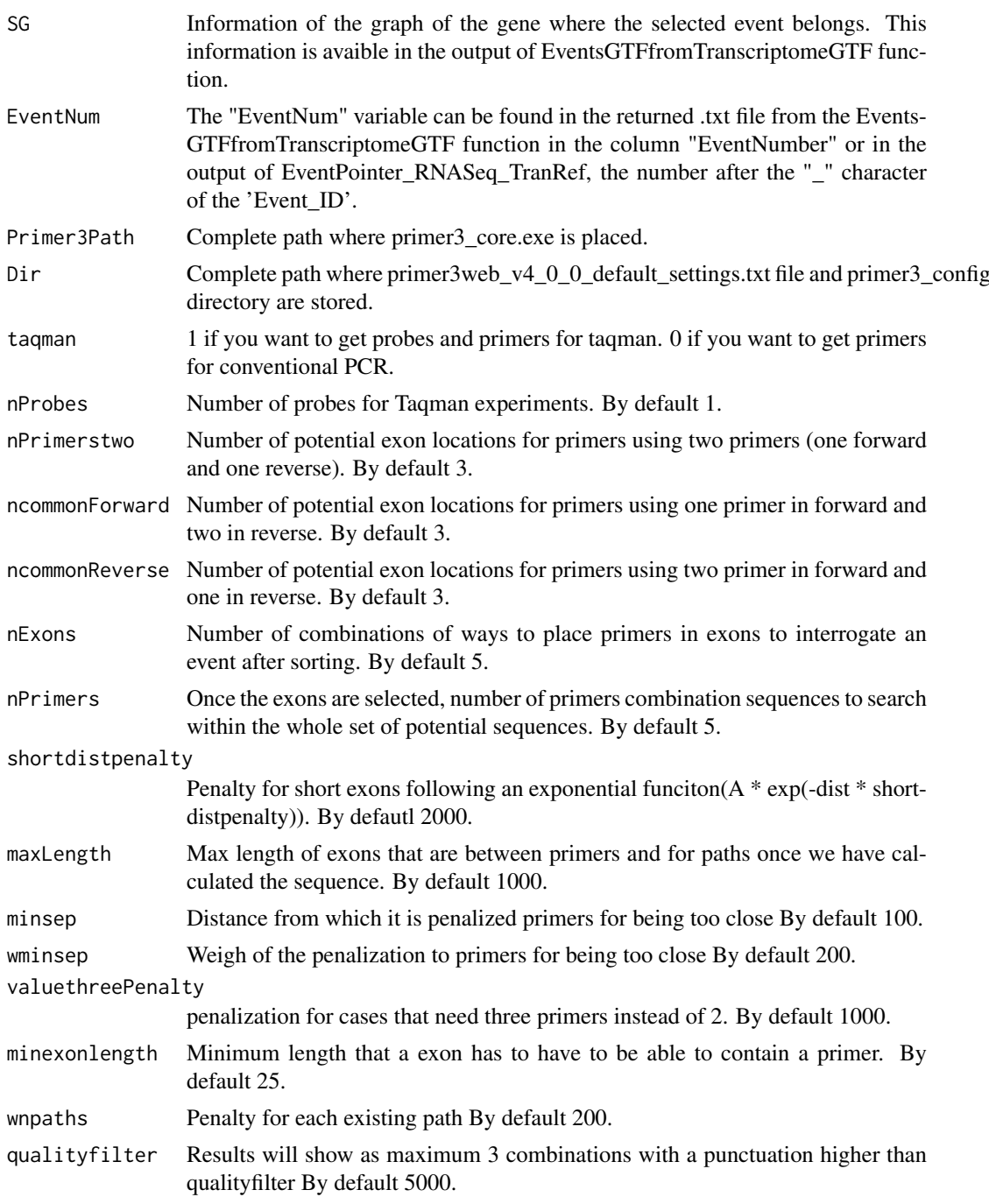

#### FindPrimers 15

#### Value

The output of the function is a 'data.frame' whose columns are:

For1Seq: Sequence of the first forward primer.

For2Seq: Sequence of the second forward primer in case it is needed.

Rev1Seq: Sequence of the first reverse primer.

Rev2Seq: Sequence of the second reverse primer in case it is needed.

For1Exon: Name of the exon of the first forward primer.

For2Exon: Name of the exon of the second forward primer in case it is needed.

Rev1Exon: Name of the exon of the first reverse primer.

Rev2Exon: Name of the exon of the second reverse primer in case it is needed.

FINALvalue: Final punctuation for that combination of exons and sequences. The lower it is this score, the better it is the combination.

DistPath1: Distances of the bands, in base pairs, that interrogate Path1 when we perform the conventional PCR experiment.

DistPath2: Distances of the bands, in base pairs, that interrogate Path2 'when we perform the conventional PCR experiment.

DistNoPath: Distances of the bands, in base pairs, that they do not interrogate any of the two paths when we perform the conventional PCR experiment.

SeqProbeRef: Sequence of the TaqMan probe placed in the Reference.

SeqProbeP1: Sequence of the TaqMan probe placed in the Path1.

SeqProbeP2: Sequence of the TaqMan probe placed in the Path2.

#### Examples

## Not run:

```
data("EventXtrans")
#From the output of EventsGTFfromTranscriptomeGTF we take the splicing graph information
SG_list <- EventXtrans$SG_List
#SG_list contains the information of the splicing graphs for each gene
#Let's supone we want to design primers for the event 1 of the gene ENSG00000254709.7
#We take the splicing graph information of the required gene
SG <- SG_list$ENSG00000254709.7
#We point the event number
EventNum <- 1
#Define rest of variables:
Primer3Path <- Sys.which("primer3_core")
Dir <- "C:\\PROGRA~2\\primer3\\"
MyPrimers <- FindPrimers(SG = SG,
                         EventNum = EventNum,
                         Primer3Path = Primer3Path,
                         Dir = Dir,
                         taqman = 1,
                         nProbes=1,
```

```
nPrimerstwo=4,
ncommonForward=4,
ncommonReverse=4,
nExons=10,
nPrimers =5,
maxLength = 1200)
```
<span id="page-15-0"></span>## End(Not run)

getbootstrapkallisto *GetbootstrapKallisto*

## Description

Function to load the values of the bootstrap returned by kallisto pipeline Inputs:

## Usage

```
getbootstrapkallisto(pathValues = NA, nb)
```
## Arguments

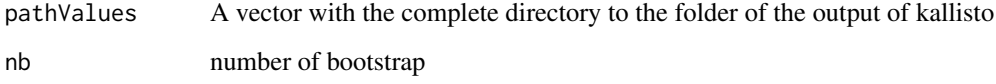

## Value

A list containing the quantification data and with the bootrap information.

## Examples

```
PathFiles <- system.file('extdata',package='EventPointer')
PathFiles <- dir(paste0(PathFiles,'/output'),full.names = TRUE)
#load the data
mydatab <- getbootstrapkallisto(pathValues = PathFiles,nb = 20)
```
<span id="page-16-0"></span>GetPSI\_FromTranRef *GetPSI\_FromTranRef*

#### Description

Get the values of PSI.A filer expresion is applied if the user select the option of filter.

#### Usage

```
GetPSI FromTranRef(PathsxTranscript, Samples, Filter = TRUE, On = 0.25)
```
#### Arguments

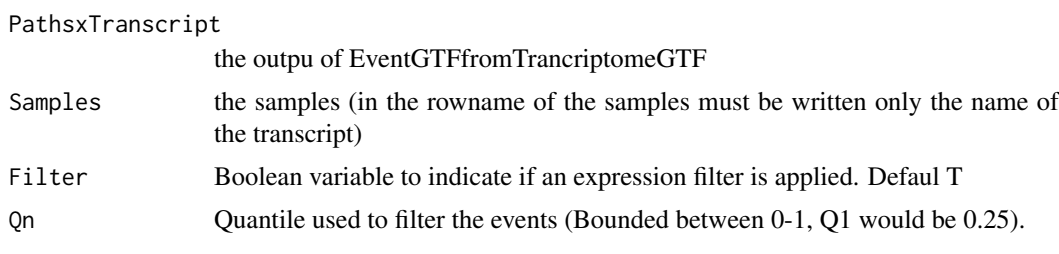

## Value

The output of the function is a list containing two elements: a matrix with the values of PSI and a list containing as many matrices as number of events. In each matrix is stored the expression of the different paths of an event along the samples.

#### Examples

```
data(EventXtrans)
PathFiles <- system.file('extdata',package='EventPointer')
 filesnames <- dir(paste0(PathFiles,'/output'))
PathFiles <- dir(paste0(PathFiles,'/output'),full.names = TRUE)
dirtoload <- paste0(PathFiles,'/','abundance.tsv')
RNASeq <- read.delim(dirtoload[1],sep = '\t', colClasses = c(NA,'NULL','NULL','NULL',NA))
 for (n in 2:length(dirtoload)){
  RNASEq[,n+1] <- read.delim(dirtoload[n],sep = '\t',
                              colClasses = c('NULL','NULL','NULL','NULL',NA))
 }
 rownames(RNASeq)<-RNASeq[,1]
RNASeq<-RNASeq[,-1]
 colnames(RNASeq) <- filesnames
 rownames(RNASeq) <- sapply(strsplit(rownames(RNASeq),'\\|'),function(X) return(X[1]))
 RNASeq<-as.matrix(RNASeq) #must be a matrix variable
 #Obtain values of PSI
PSIss <- GetPSI_FromTranRef(PathsxTranscript = EventXtrans,Samples = RNASeq,Filter = FALSE)
PSI <- PSIss$PSI
 Expression <- PSIss$ExpEvs
```
<span id="page-17-0"></span>

Data frame with primers design for conventional PCR

## Usage

data(MyPrimers)

#### Format

A data.frame object displays the relative information for primers design for conventional PCR

### Value

MyPrimers object contains a data.frame with the information of the design primers for conventioanl PCR.

MyPrimers\_taqman *Data frame with primers design for taqman PCR*

## Description

Data frame with primers design for taqman PCR

## Usage

```
data(MyPrimers_taqman)
```
## Format

A data.frame object displays the relative information for primers design for taqman PCR

## Value

MyPrimers\_taqman object contains a data.frame with the information of the design primers for taqman PCR.

<span id="page-18-0"></span>

Prepares the information contained in .bam files to be analyzed by EventPointer

#### Usage

```
PrepareBam_EP(Samples, SamplePath, Ref_Transc = "Ensembl",
 fileTransc = NULL, cores = 1, Alpha = 2)
```
#### Arguments

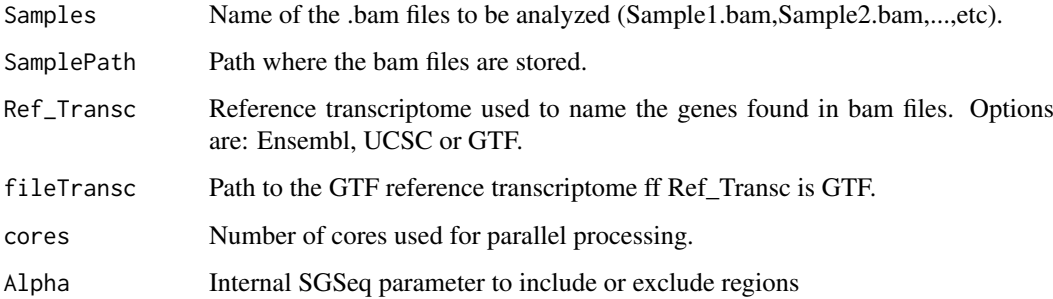

#### Value

SGFeaturesCounts object. It contains a GRanges object with the corresponding elements to build the different splicing graphs found and the counts related to each of the elements.

## Examples

```
## Not run:
 # Obtain the samples and directory for .bam files
   BamInfo<-si
   Samples<-BamInfo[,2]
   PathToSamples <- system.file('extdata/bams', package = 'SGSeq')
   PathToGTF<-paste(system.file('extdata',package='EventPointer'),'/FBXO31.gtf',sep='')
  # Run PrepareBam function
   SG_RNASeq<-PrepareBam_EP(Samples=Samples,
                            SamplePath=PathToSamples,
                            Ref_Transc='GTF',
                            fileTransc=PathToGTF,
                            cores=1)
```
<span id="page-19-0"></span>

relationship between isoforms and events

## Usage

data(PSIss)

## Format

A object PSIss[[1]] displays the values of PSI and PSIss[[2]] the valeus of expression.

#### Value

PSIss object the values of PSI calculated by the funcion GetPSI\_FromTranRef and also the values of expression.

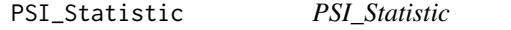

## Description

Statistical analysis of the alternative splicing events. This function takes as input the values of PSI. Perform a statistical analysis based on permutation test

## Usage

PSI\_Statistic(PSI, Design, Contrast, nboot)

## Arguments

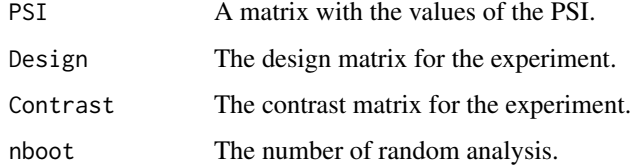

## Value

The output of these functions is a list containing: two data.frame (deltaPSI and Pvalues) with the values of the deltaPSI and the p.values for each contrast, and a third element (LocalFDR) with the information of the local false discovery rate.

## <span id="page-20-0"></span>SG\_RNASeq 21

## Examples

```
data(PSIss)
Design <- matrix(c(1,1,1,1,0,0,1,1),nrow=4)
Contrast \leq matrix(c(0,1), nrow=1)
# Statistical analysis:
table <- PSI_Statistic(PSIss$PSI,Design = Design, Contrast = Contrast, nboot = 50)
```
SG\_RNASeq *Splicing graph elements predicted from BAM files*

## Description

Splicing graph elements predicted from BAM files

## Usage

data(SG\_RNASeq)

## Format

A SGFeatureCounts objects with predicted splicing graph features and counts

## Value

SG\_RNASeq object displays the predicted features found in the BAM files from the dataset published in Seshagiri et al. 2012 and used in the SGSeq R package vignette.

# <span id="page-21-0"></span>Index

AllEvents\_RNASeq, [2](#page-1-0) AllEvents\_RNASeq\_MP, [3](#page-2-0) ArrayDatamultipath, [3](#page-2-0) ArraysData, [4](#page-3-0) CDFfromGTF, [4](#page-3-0) CDFfromGTF\_Multipath, [5](#page-4-0) EventDetection, [6](#page-5-0) EventDetectionMultipath, [7](#page-6-0) EventPointer, [7](#page-6-0) EventPointer\_IGV, [8](#page-7-0) EventPointer\_RNASeq, [10](#page-9-0) EventPointer\_RNASeq\_IGV, [10](#page-9-0) EventPointer\_RNASeq\_TranRef, [11](#page-10-0) EventsGTFfromTrancriptomeGTF, [12](#page-11-0) EventXtrans, [13](#page-12-0)

FindPrimers, [13](#page-12-0)

getbootstrapkallisto, [16](#page-15-0) GetPSI\_FromTranRef, [17](#page-16-0)

MyPrimers, [18](#page-17-0) MyPrimers\_taqman, [18](#page-17-0)

PrepareBam\_EP, [19](#page-18-0) PSI\_Statistic, [20](#page-19-0) PSIss, [20](#page-19-0)

SG\_RNASeq, [21](#page-20-0)